Subject: Re: How to clear cache OpenVZ Posted by [umar](https://new-forum.openvz.org/index.php?t=usrinfo&id=8419) on Mon, 29 Jul 2013 05:22:45 GMT [View Forum Message](https://new-forum.openvz.org/index.php?t=rview&th=12014&goto=50142#msg_50142) <> [Reply to Message](https://new-forum.openvz.org/index.php?t=post&reply_to=50142)

# echo 3 > /proc/sys/vm/drop\_caches -bash: /proc/sys/vm/drop\_caches: Permission denied

i got this error although i login as root user

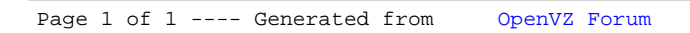